<<Word 2003

<<Word 2003

- 13 ISBN 9787121046926
- 10 ISBN 712104692X

出版时间:2007-9

页数:280

字数:496400

extended by PDF and the PDF

http://www.tushu007.com

, tushu007.com

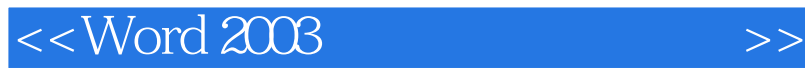

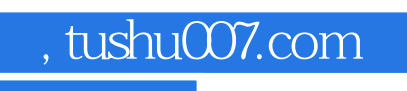

## 本书是一本关于如何使用Word进行各类文档制作的优秀图书,由浅入深,由表及里,以软件功能  $Word$ e based of the Mord 2003 Contract of the Word and American Mord and American Mord and American School and American School and American School and American School and American School and American School and American School Word 2003 u university of the contract with the contract with the contract of the contract of the contract of the contract of the contract of the contract of the contract of the contract of the contract of the contract of the contra  $\kappa$

Word

本书适合Word初学者,以及想快速提高Word 综合应用水平的用户学习使用,也可作为大中专院

## , tushu007.com

 $>>$ 

## $<<$ Word 2003

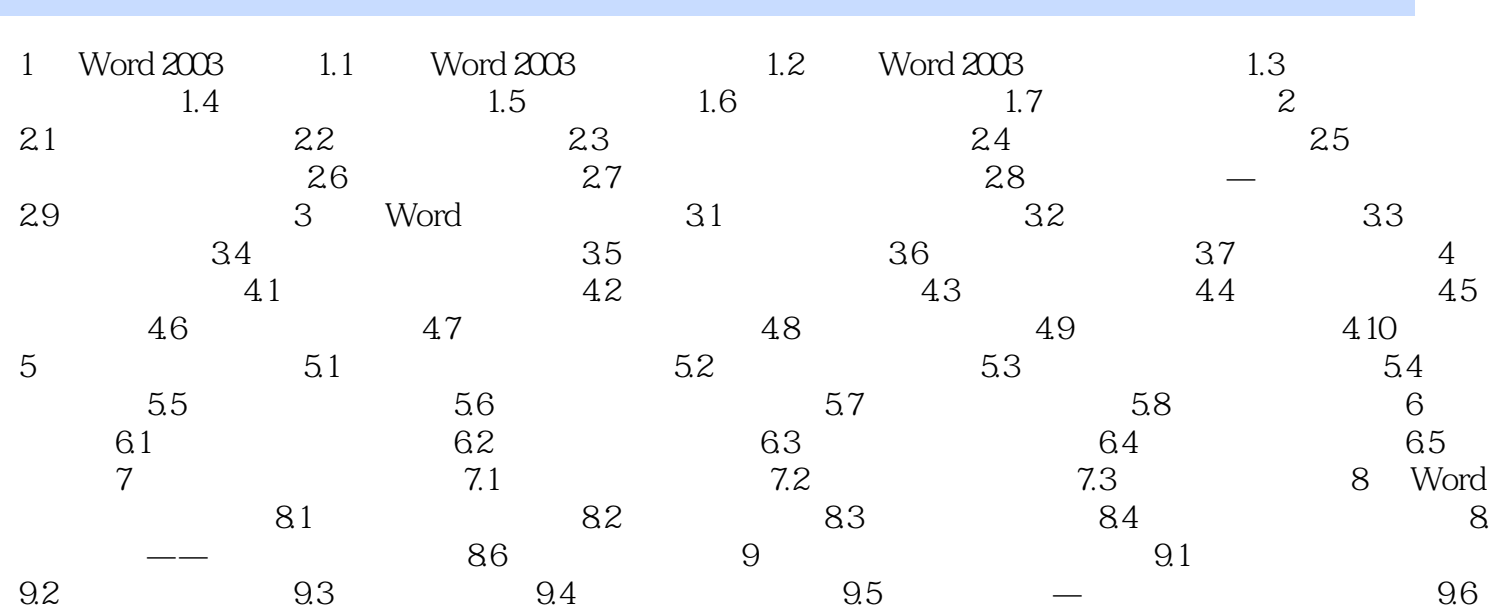

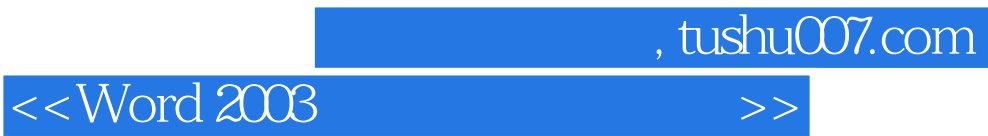

本站所提供下载的PDF图书仅提供预览和简介,请支持正版图书。

更多资源请访问:http://www.tushu007.com